## $\mathcal{N}$ ズルスタンド 仕上がり86mm×55mm

← 仕上がり線

<sup>←</sup> 背景や裁ち落としのデザインはここまで塗り足しをつけてください。

## ご入稿前の注意点

ドキュメントのカラーモードはCMY Kに設定してください。 文字はすべて「アウトライン化」してください。 面像などはすべて埋め込みにしてください。 ※.png .jpgの場合は高解像度のものをご用意ください。

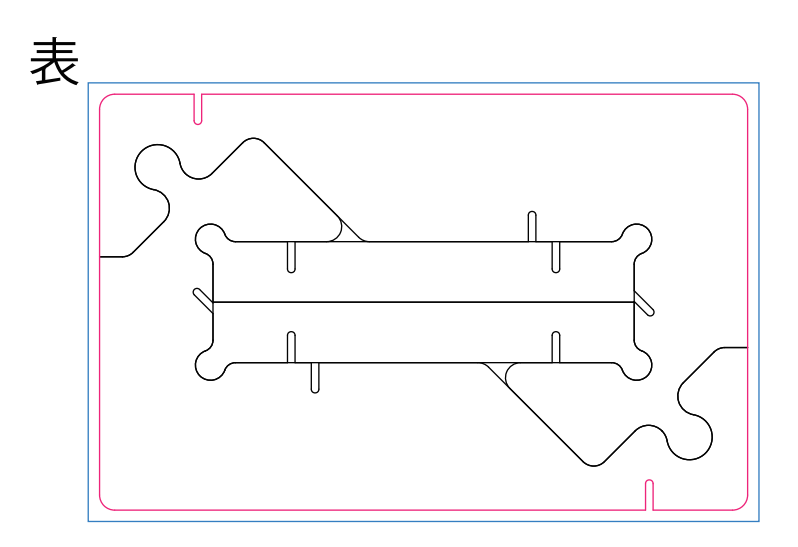

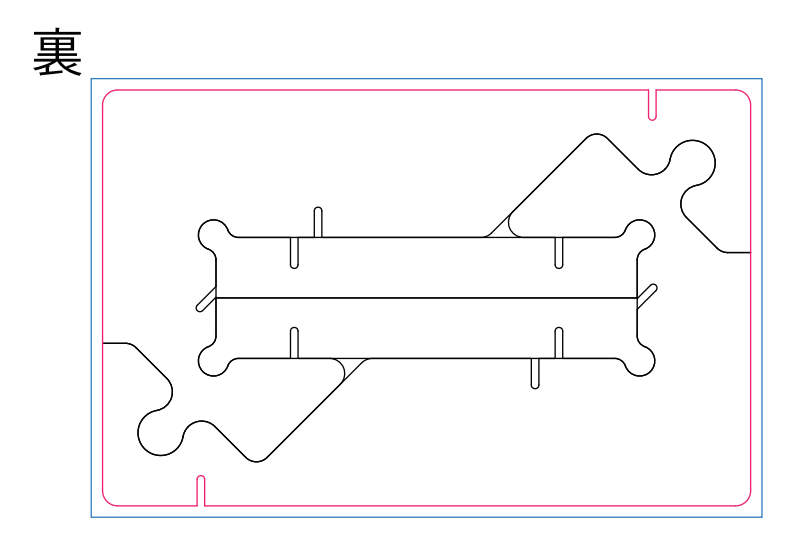